## The PX Fonts

## Young Ryu

## December 14, 2000

## **Contents**

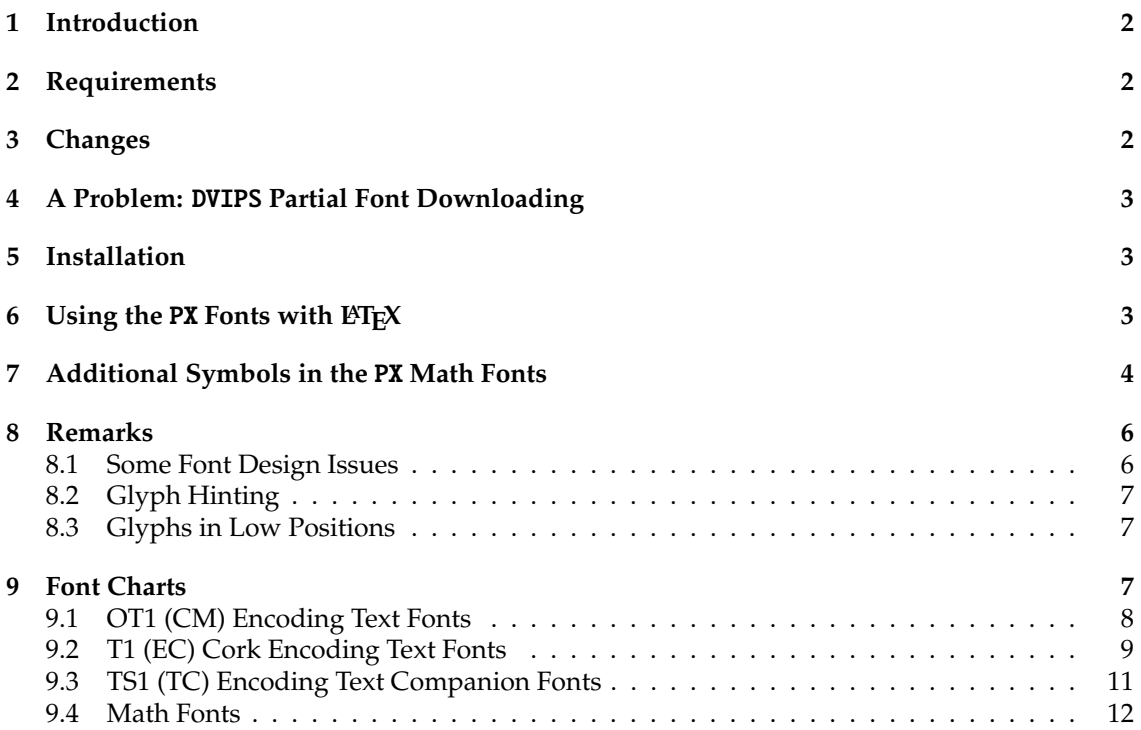

## **1 Introduction**

The PX fonts consist of

- 1. virtual text roman fonts using Adobe Palatino (or URWPalladioL) with some modified and additional text symbols in the OT1, T1, and TS1 encoding
- 2. virtual text sans serif fonts using Adobe Helvetica (or URW NimbusSanL) with additional text symbols in OT1, T1, TS1, and LY1 encodings (Provided in the TX fonts distribution)
- 3. monospaced typewriter fonts in OT1, T1, TS1, and LY1 encodings (Provided in the TX fonts distribution)
- 4. math alphabets using Adobe Palatino (or URWPalladioL) with modified metrics
- 5. math fonts of all symbols corresponding to those of Computer Modern math fonts (CMSY, CMMI, CMEX, and Greek letters of CMR)
- 6. math fonts of all symbols corresponding to those of  $A\Lambda$ S fonts (MSAM and MSBM)
- 7. additional math fonts of various symbols

All fonts are in the Type 1 format (in afm and pfb files). Necessary tfm and vf files together with LAT<sub>E</sub>X 2<sub>ε</sub> package files and font map files for dvips are provided.

**The** PX **fonts and related files are distributed without any guaranty or warranty. I do not assume responsibility for any actual or possible damages or losses, directly or indirectly caused by the distributed files.** The PX fonts are distributed under the GNU public license (GPL). The fonts will be improved and additional glyphs will be added in the future.

## **2 Requirements**

Since sans serif fonts based on Adobe Helvetica (or URW NimbusSanL) and monospaced typewriter fonts of the TX fonts are to be used with the PX fonts, one must get and properly install the TX fonts, which are available from CTAN (or www.utdallas.edu/˜ryoung/txfonts).

## **3 Changes**

- **0.1** (November 30, 2000) 1st public release
- **0.2** (Decemver 4, 2000)
	- Redesign of various math symbols to be more consistent with Palatino text fonts.
	- Improved Metrics
- **0.3** (Decemver 7, 2000)
	- More large operators symbols
	- Now  $\ldots$  (() and  $\tag{ }$  are delimiters.
	- An alternative math italic  $q$  (produced by  $\varphi$ )
- **0.4** (Decemver 12, 2000)
	- T1 and TS1 encodings supported
	- Various bugs fixed
- **1.0** (November 14, 2000)
	- Minor problem fixes.
	- Hopefully, this is the final version ...

## **4 A Problem:** DVIPS **Partial Font Downloading**

It was reported that when PX fonts are partially downloaded with dvips, some HP Laserprinters (with Postscript) cannot print documents. To resolve this problem, turn the partial font downloading off. See the dvips document for various ways to turn off partial font downloading.

*Even though one does not observe such a problem, I would like to strongly recommend to turn o*ff dvips *partial font downloading.*

## **5 Installation**

Put all files in afm, tfm, vf, and pfb files in proper locations of your T<sub>E</sub>X system. For MikT<sub>E</sub>X, they may go

```
\localtexmf\fonts\afm\pxr\
\localtexmf\fonts\tfm\pxr\
\localtexmf\fonts\vf\pxr\
\localtexmf\fonts\type1\pxr\
```
The all files of the input directory must be placed where LATEX finds its package files. For MikTEX, they may go

```
\localtexmf\tex\latex\pxr\
```
Put the pxr.map, pxr1.map, and pxr2.map files of the dvips directory in a proper place that dvips refers to. For MikTEX, they may go

```
\localtexmf\dvips\config\
```
Also add the reference to pxr2.map in the dvips configuration file (config.ps)

```
...
% Configuration of postscript type 1 fonts:
p psfonts.map
p +pxr2.map
...
```
and in the PDFT<sub>F</sub>X configuration file (pdftex.cfg)

```
...
% pdftex.map is set up by texmf/dvips/config/updmap
map pdftex.map
map +pxr2.map
...
```
(The pxr.map file has only named references to the Adobe Palatino fonts; the pxr1.map file makes dvips load Adobe Palatino font files; and the pxr2.map file makes dvips load URWPalladioL font files.) Be sure to get URWPalladioL fonts included in the recent Ghostscript distribution and properly install them in your texmf tree. If you have the real Adobe Palatino font files, put pxr1.map instead of pxr2.map in dvips and PDFT<sub>F</sub>X configuration files.

## **6 Using the** PX **Fonts with LATEX**

It is as simple as

```
\documentclass{article}
\usepackage{pxfonts}
\begin{document}
This is a very short article.
\end{document}
```
## **7 Additional Symbols in the** PX **Math Fonts**

*All* CM symbols are included in the PX math fonts. In addition, the PX math fonts provide or modify the following symbols, including all of  $\mathcal{A}_{\mathcal{M}}\mathcal{S}$  and most of L<sup>AT</sup>EX symbols.

#### **Binary Operator Symbols**

- $\circ$  \medcirc
- $\circ$  \circledwedge  $\circ$  \circledvee  $\circ$  \circledbar
- © \circledbslash A
- $\Box \backslash$ boxbslash  $\Box \backslash$ boxbar  $\Box \backslash$ boxslash
- $\ell$  \Wr
- $\triangleright \ \rho$
- $\leq \nu$ nlhd

#### **Binary Relation Symbols**

- $\bullet$  \medbullet  $\mathcal{P}$  \invamp
- 
- 
- 
- **M** \sqcupplus 同 \sqcapplus
- 
- 
- A \nplus B \boxast
	-
	-
- $\triangle$  \lhd  $\triangle$  \unrhd
- ← \mappedfrom ←− \longmappedfrom ⇒ \Mapsto =⇒ \Longmapsto ⇐ \Mappedfrom ⇐= \Longmappedfrom → \mmapsto −→ \longmmapsto ← \mmappedfrom ←− \longmmappedfrom ⇒ \Mmapsto =⇒ \Longmmapsto ⇐ \Mmappedfrom ⇐= \Longmmappedfrom ∥ \varparallel  $\sqrt{ }$  $\vartheta$ llelinv  $\# \vartheta$  \nvarparallel  $\# \vartheta$ : $\approx$  $\colon$   $\in$   $\infty$   $\infty$   $\infty$   $\infty$  $\therefore$  \Colonsim  $\Rightarrow$   $\Rightarrow$  \doteq  $\circ$  \multimapinv  $\circ$  \multimapboth  $\rightarrow$  \multimapdot  $\bullet$  \multimapdotinv  $\bullet\hspace{-4pt}-\hspace{-4pt}-\hspace{-4pt}-\hspace{-4pt}-\hspace{-4pt}-$ \multimapdotboth  $\sim$  \multimapdotbothA  $\bullet$  \multimapdotbothB  $\mathbb{E}$  $\text{#} \quad \text{VvDash} \quad \cong \ \text{cong}$  $\leq$  $\leq$  \preceqq  $\geq$  \succeqq  $\sharp$  \nprecsim  $\chi$  $\n\omega \to \mathbb{Z}$  \nlesssim  $\lambda$  \ngtrsim ≴ \nlessapprox  $\&$  \ngtrapprox  $\&$  \npreccurlyeq  $\neq$  \nsucccurlyeq 6 \ngtrless 7 \nlessgtr  $\neq$  $\neq$  \nbumpeq  $\neq$  \nBumpeq  $\rightarrow$  \nbacksim  $\neq$  $\hbox{\tt \hbox{hbacksimeq}} \neq \neq \neq \$  $\not\equiv$  $\neq$  \nequiv  $\rightarrow$  \nsim  $\approx$  \napprox  $\sigma$  $\not\subset \mathbb{Z}$  \nsubset  $\Rightarrow \phi$  \nsupset  $\Rightarrow \phi$  \nll  $\gg$  $\neq$   $\uparrow$   $\uparrow$   $\uparrow$   $\uparrow$   $\uparrow$   $\uparrow$   $\uparrow$   $\uparrow$   $\downarrow$   $\uparrow$   $\downarrow$   $\downarrow$

5

## **Math Alphabets**

- -
	-
	- $\psi \rightarrow \infty$  \Diamond
	-
	-
	- $\blacktriangleright$  \varheartsuit
	-

# **Ordinary Symbols**

 $\overrightarrow{D}$ 

≱

 $\nexists$ 

 $\not\sqsubseteq$ 

 $=$ :

 $\mathrel{\mathop:}=$ 

 $\div$ 

 $\approx$ 

 $\ltimes$ 

 $\times$ 

 $\not\sqsubset$ 

 $\rightarrow$ 

 $\leftrightarrow$ 

n

 $\boldsymbol{\pi}$ 

 $\Box \rightarrow$ 

 $\overline{\mathbf{U}}$ 

 $\Leftrightarrow$ 

 $\Leftrightarrow$ 

 $\Leftrightarrow$ 

 $\odot \rightarrow$ 

I

 $\Longleftrightarrow$ 

- 
- $\alpha \lambda$  alphaup β \betaup  $\gamma \lambda$  \gammaup
- 
- 
- 
- 
- $\zeta \zeta$  +  $\eta$  +  $\eta$  +  $\eta$  +  $\theta$  +  $\theta$  +
- ϑ \varthetaup ι \iotaup κ \kappaup
- 
- $\lambda \lambda$ uambdaup  $\mu \lambda$  v \nuup
- 
- 
- 
- ξ \xiup  $\pi$  \piup  $\infty$  \varpiup
- 
- $\rho \rightarrow o \sigma \sigma$
- ς \varsigmaup τ \tauup υ \upsilonup
- 
- 
- 
- 
- ♦ \Diamonddot
- Å \lambdabar
- 
- 
- $\perp \setminus$ Bot
- δ \deltaup  $\epsilon$  \epsilonup  $\epsilon$  \varepsilonup
	-
	-
	-
	-
	-
	-
	-
	-
- $\phi \rightarrow \phi$  \varphiup  $\chi \rightarrow \chi$ 
	-
	- $\blacklozenge \Delta$  \Diamondblack  $\lambda$  \lambdaslash
	- $\triangle$  \varclubsuit  $\longrightarrow$  \vardiamondsuit
	- $\Diamond \ \varphi$  \varspadesuit  $\top \ \varphi$
- $\text{Perp} \sim \text{leadstock} \sim \text{leadsto}$  $\bar{u} \to \bar{u} \to \bar{u}$  \boxleft  $\Box \to \bar{u}$ 
	-
- 
- $\setminus$  \Searrow  $\setminus$  \Nwarrow  $\setminus$  \Swarrow
- 
- 
- 
- 

 $\boldsymbol{\diamond} \rightarrow \Delta$  \Diamondright  $\leftrightarrow \Delta$  \Diamondleft

 $\Delta$  \Diamonddotright  $\leftrightarrow$  \Diamonddotleft  $\Box$  \boxRight

\boxLeft  $\Box$  \boxdotRight  $\Leftrightarrow$  \boxdotRight  $\Box$ 

 $\Delta$ DiamonddotLeft  $\odot$  \circleright  $\leftarrow$  \circleleft

 $\Delta$   $\leftrightarrow$   $\Delta$   $\leftrightarrow$   $\Delta$ 

\circleddotright  $\leftrightarrow$  \circleddotleft  $\int_0^{\infty}$  \multimapbothvert

\multimapdotbothvert  $\int_0$  \multimapdotbothAvert  $\int_0$  \multimapdotbothBvert

- $\int \n{\infty}$   $*$   $\int \n{\infty}$
- 
- \dashrightarrow  $\leftrightarrow$  \dashleftrightarrow  $\leftrightarrow$  \leftsquigarrow
- 
- 
- \nsqsubset  $\Box$  \nsqsupset  $\leftarrow$  \dashleftarrow
- 
- $\operatorname{openJoin}$   $\ltimes$   $\operatorname{lines}$   $\times$   $\operatorname{opentimes}$
- 
- 
- $\lvert \Delta \rvert$  and  $\lvert \Delta \rvert$  and  $\lvert \Delta \rvert$  and  $\lvert \Delta \rvert$  and  $\lvert \Delta \rvert$  and  $\lvert \Delta \rvert$  and  $\lvert \Delta \rvert$  and  $\lvert \Delta \rvert$  and  $\lvert \Delta \rvert$  and  $\lvert \Delta \rvert$  and  $\lvert \Delta \rvert$  and  $\lvert \Delta \rvert$  and  $\lvert \Delta \rvert$  and  $\lvert \Delta \rvert$  and  $\lvert \Delta \rvert$
- 
- 
- 

 $\infty$   $\&$  \nsuccapprox  $\&$  \nsuccapprox  $\&$  \npreceqq

 $\infty$   $\infty$   $\neq$   $\infty$   $\neq$   $\infty$   $\infty$ 

 $\infty$ , \notni, \notowns  $\oplus$  \nSubset  $\oplus$  \nSupset

 $\n\nsqsubseteq$   $\n\# \nnsqsubseteq$   $\n\in \text{Coloneqq}$ 

\eqqcolon T \coloneq U \eqcolon

 $\Coloneq$  =:  $\Eqqcolon$   $\cong$   $\cong$   $\Coloneq$ 

- 
- \Eqcolon Z \strictif [ \strictfi \strictiff ] \circledless ^ \circledgtr
	-
	-
	-
	-
	-
	-
	-
	-
	-
	-
	-
	-
	-
	-
	-
	-
	-
	-

In order to replace math alphabet  $g$  by this alternative, use the varg option with the pxfonts package:

\usepackage[varg]{pxfonts}

Then,  $\frac{1}{9}$  will produce *q* (instead of *g*).

#### **Large Operator Symbols**

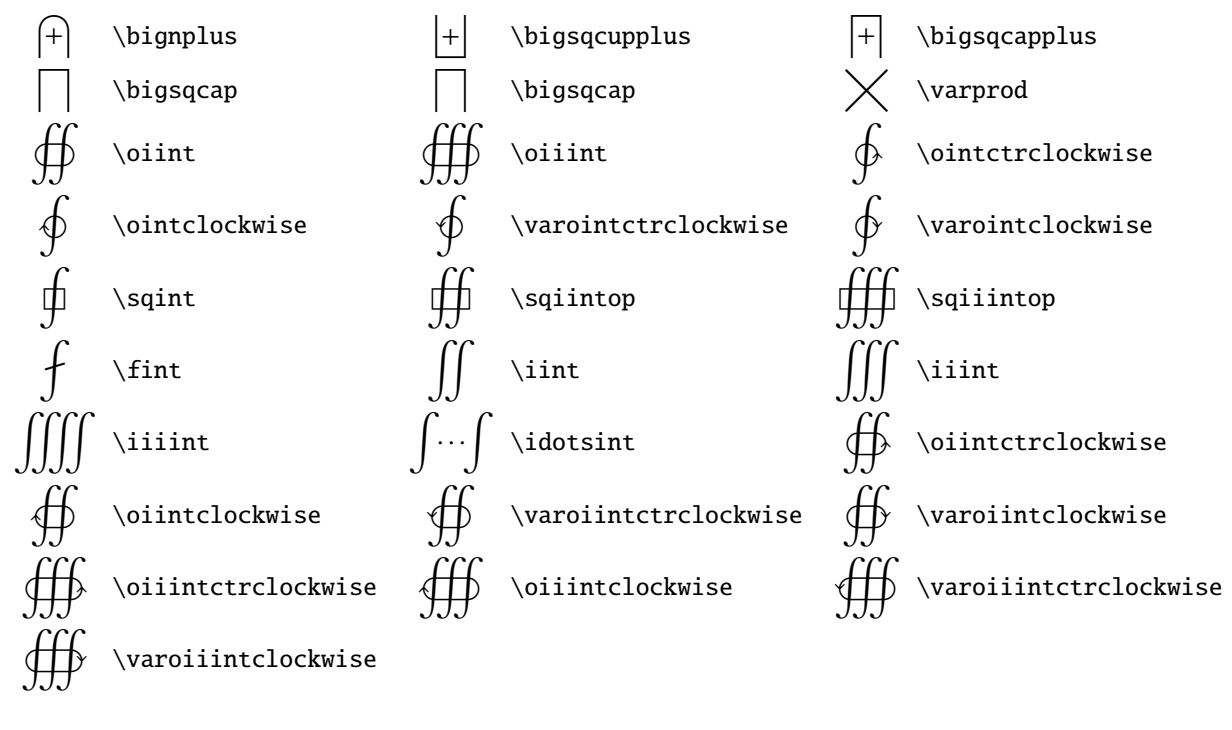

#### **Delimiters**

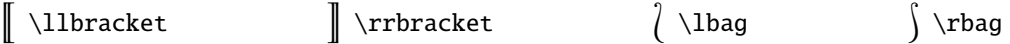

#### **Miscellaneous**

 $\mathbb{S}\mathbb{R}_{\ldots}$  is produces  $\mathbb{X} \ldots$  and  $\mathfrak{a} \ldots$  and  $\mathfrak{a} \ldots$  is produces  $\mathbb{A} \ldots$   $\mathbb{Z}$ ;  $\mathbb{S}\mathbb{B}$ bbk\$ produces k.

#### **8 Remarks**

#### **8.1 Some Font Design Issues**

For negated relation symbols, the CM fonts composes relation symbols with the negation slash ("36 in CMSY). Even though the CM fonts were very carefully designed to look reasonable when negated relation symbols are composed (except ' $\notin$ ' \notin, which is composed of ' $\in$ ' and the normal slash '/'), the  $\mathcal{A}_{\mathcal{N}}\mathcal{S}$  font set includes many negated relation symbols, mainly because the vertical placement and height/depth of the negation slash are not optimal when composed with certain relation symbols, I guess. The PX fonts include the negation slash symbol ("36 in pxsy), which could be composed with relation symbols to give reasonably looking negated related symbols. I believe, however, explicitly designed negated relation symbols are looking better than composed relation symbols. Thus, in addition to negated relation symbols matching those of the  $\mathcal{A}_{\mathcal{M}}$ S fonts, many negated symbols such as ' $\neq$ ' are introduced in the PX fonts.

Further, in order to maintain editing compatibility with vanilla  $\mathbb{E}T_FX2_{\varepsilon}$  typesetting, \not is redefined in pxfonts.sty so that when  $\not\XXYZ$  is processed, if  $\not\XXYZ$  or  $\nXXYZ$  is defined, it will be used in place of \not\XYZ; otherwise, \XYZ is composed with the negation slash. For instance, ' $\sharp$ ' is available as \nprecsim in the PX fonts. Thus, if \not\precsim is typed in the document, the \nprecsim symbol, instead of \precsim composed with the negation slash, is printed.

#### **8.2 Glyph Hinting**

The hinting of the PX fonts is far from ideal. As a result, when documents with the PX fonts are *viewed* with Gsview (or Ghostview), you might notice some display quality problem. When they are *viewed* with Acrobat, they look much better. However, when they are *printed* in laser printers, there will be no quality problem. (Note, hinting is to improve display quality on low resolution devices such as display screens.)

#### **8.3 Glyphs in Low Positions**

It is known that Acrobat often does not properly handle CM font glyphs placed between "00 and "1F. Thus, most Type 1 versions of CM fonts publicly available have these glyphs in higher positions above "7F. When the -G flag is used with dvips, those glyphs in low positions are shifted to higher positions. The PX text fonts have glyphs in the low positions between "00 and "1F. As of now, these glyphs are not available in higher positions above "7F. Thus, when run dvips, do not use the -G flag (or remove G in the dvips configuration file). Especially, do not use config.pdf. In my computer systems, Acrobat correctly handles glyphs in low positions. However, if this known Acrobat problem occurs in other computer systems, I will modify the PX fonts so that glyphs in low positions are also available in higher positions.

#### **9 Font Charts**

The original Computer Modern (CM) text fonts (aka TEX text fonts) have the OT1 encoding. The OT1 PX text fonts follow the CM fonts' encoding as much as possible, but have some variations and additions:

- The position "24 of text italic fonts has the dollar symbol (*\$*), not the sterling symbol (*£*).
- The uppercase and lowercase Islash  $(E, \hat{t})$  and aring  $(A, \hat{a})$  letters are added.
- The cent  $(\varphi)$  and sterling  $(E)$  symbols are added.

The original CM text fonts have somewhat different encodings in CAP & SMALL CAP and typewriter fonts. PX fonts corresponding to them have the original CM encodings, not the strict OT1 encoding.

The T1 encoding text fonts (known as EC fonts) are designed to replace the CM text fonts in the OT1 encoding. The LY1 encoding is another text font encoding, which is based on both T<sub>E</sub>X and ANSI encodings. Both T1 and LY1 encoding fonts are especially useful to typeset European languages with proper hyphenation. The TS1 encoding text companion fonts (known as TC fonts) have additional text symbols. All corresponding PX fonts are implemented.

The Computer Modern (CM) math fonts (aka T<sub>E</sub>X math fonts) consist of three fonts: math italic (CMMI), math symbols (CMSY), and math extension (CMEX). The American Mathematical Society provided two additional math symbol fonts (MSAM and MSBM). The PX math fonts include those exactly corresponding to them. In addition, the PX math fonts include math italic A, math symbols C, and math extension A fonts.

## **9.1 OT1 (CM) Encoding Text Fonts**

These fonts' encodings are identical to those of corresponding CM fonts, except 6 additional glyphs.

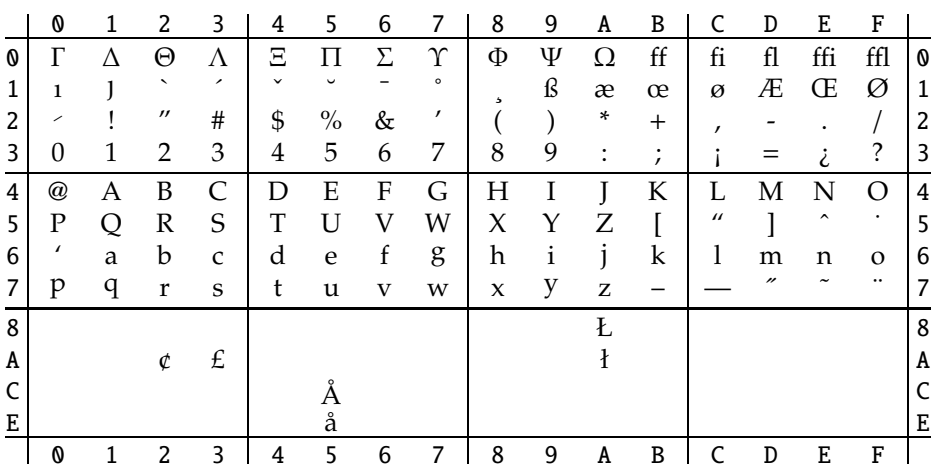

Text Roman Upright – pxr

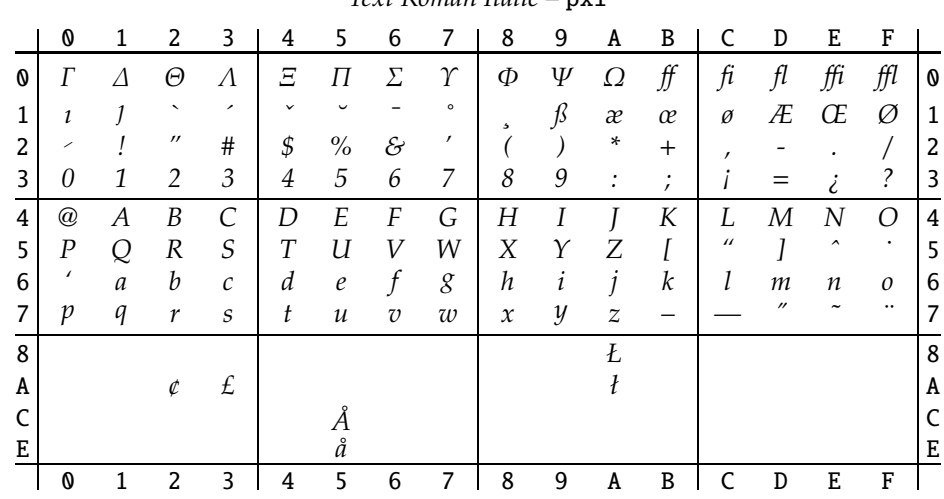

#### *Text Roman Italic* – pxi

#### Text Roman Slanted – pxsl

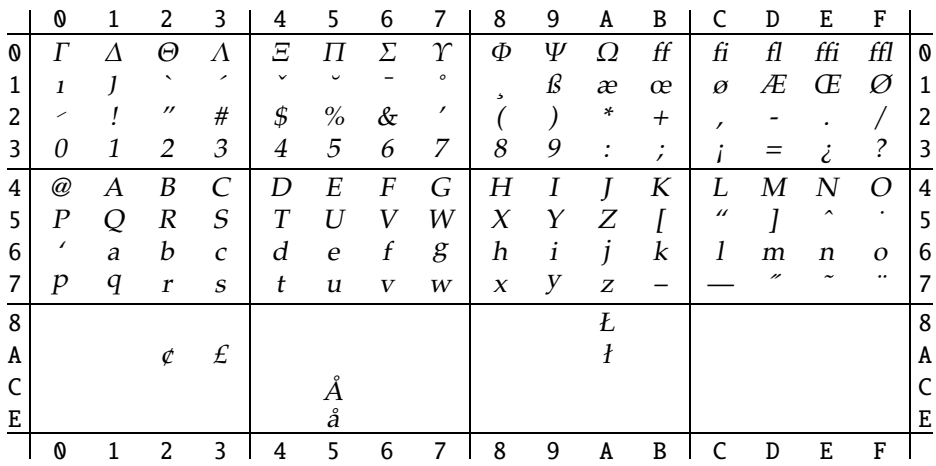

|   | 0                    |   | 2                 | 3                        | 4            | 5           | 6  |         | 8 | 9  | A | B                 | C              | D | E | F            |   |
|---|----------------------|---|-------------------|--------------------------|--------------|-------------|----|---------|---|----|---|-------------------|----------------|---|---|--------------|---|
| 0 |                      |   | Θ                 | Λ                        | Ξ            |             | У. | Υ       | Φ | Ψ  | Ω | ↑                 |                |   |   | ι            | O |
| 1 | T                    |   | ↖                 | $\overline{\phantom{a}}$ | $\checkmark$ | $\check{ }$ |    | $\circ$ | 5 | SS | Æ | Œ                 | Ø              | Æ | Œ | Ø            | 1 |
| 2 | ╱                    |   | $^{\prime\prime}$ | #                        | \$           | $\%$        | &  | ,       |   |    | * | $^{+}$            | ,              |   |   |              | 2 |
| 3 | 0                    |   | 2                 | 3                        | 4            | 5           | 6  | 7       | 8 | 9  | : | ٠<br>$\mathbf{r}$ | <              |   | > | ?            | 3 |
| 4 | $^{\textregistered}$ | Α | B                 | C                        | D            | E           | F  | G       | Η |    |   | K                 | L              | Μ |   | ∩            | 4 |
| 5 | Ρ                    | Q | R                 | S                        | T            | U           | V  | W       | X | Y  | Ζ |                   | $\prime\prime$ |   | ^ | ٠            | 5 |
| 6 | $\prime$             | A | В                 | C                        | D            | Е           | F  | G       | H | I  | J | К                 | Г              | м | N | O            | 6 |
| 7 | P                    | Q | $\mathbb R$       | S                        | T            | U           | V  | W       | X | Υ  | Z |                   |                | " |   | $\cdot\cdot$ |   |
| 8 |                      |   |                   |                          |              |             |    |         |   |    | Ł |                   |                |   |   |              | 8 |
| A |                      |   | ¢                 | £                        |              |             |    |         |   |    | Ł |                   |                |   |   |              | A |
|   |                      |   |                   |                          |              |             |    |         |   |    |   |                   |                |   |   |              |   |
| Е |                      |   |                   |                          |              | Å           |    |         |   |    |   |                   |                |   |   |              | E |
|   | 0                    |   | $\overline{c}$    | 3                        | 4            | 5           | 6  | 7       | 8 | 9  | A | B                 | r              | D | E | F            |   |

TEXT ROMAN CAP & SMALL CAP – pxsc

## **9.2 T1 (EC) Cork Encoding Text Fonts**

These fonts' encodings are identical to those of corresponding EC fonts.

|              | 0                         | 1                 | 2                   | 3                     | 4             | 5                 | 6                       | 7              | 8                        | 9               | A                                                     | B           | C            | D                  | E                        | F                        |   |
|--------------|---------------------------|-------------------|---------------------|-----------------------|---------------|-------------------|-------------------------|----------------|--------------------------|-----------------|-------------------------------------------------------|-------------|--------------|--------------------|--------------------------|--------------------------|---|
| 0            | $\overline{\phantom{a}}$  | ,                 | $\hat{\phantom{a}}$ | $\tilde{\phantom{a}}$ |               | $^{\prime\prime}$ | $\circ$                 | $\checkmark$   | $\overline{\phantom{0}}$ | -               |                                                       | ь           | $\mathbf{c}$ | $\prime$           | $\overline{\phantom{0}}$ | $\,$                     | 0 |
| $\mathbf{1}$ | $\prime\prime$            | $^{\prime\prime}$ | $^{\prime\prime}$   |                       | $\rightarrow$ |                   |                         |                | $\Omega$                 | $\mathbf{1}$    | J                                                     | ff          | fi           | fl                 | ffi                      | ffl                      | 1 |
| 2            | L.                        |                   | "                   | #                     | \$            | $\%$              | &                       | ,              |                          |                 | *                                                     | $+$         | $\mathbf{r}$ |                    |                          |                          | 2 |
| 3            | $\theta$                  | 1                 | 2                   | 3                     | 4             | 5                 | 6                       | 7              | 8                        | 9               | :                                                     | ;           | $\,<$        | $=$                | $\gt$                    | ?                        | 3 |
| 4            | $^\text{\textregistered}$ | $\boldsymbol{A}$  | B                   | $\mathsf{C}$          | D             | E                 | F                       | G              | Η                        | I               | Ţ                                                     | K           | L            | M                  | N                        | $\Omega$                 | 4 |
| 5            | $\mathbf P$               | Q                 | $\mathbb R$         | S                     | T             | U                 | V                       | W              | X                        | Υ               | Z                                                     | I           |              | l                  | $\wedge$                 |                          | 5 |
| 6            | $\sqrt{2}$                | a                 | b                   | $\mathsf{C}$          | d             | $\mathbf e$       | $\mathbf f$             | g              | h                        | $\mathbf{i}$    | j                                                     | $\mathbf k$ | 1            | m                  | n                        | $\Omega$                 | 6 |
| 7            | p                         | $\mathbf q$       | $\mathbf r$         | S                     | t             | u                 | $\overline{\mathbf{V}}$ | W              | $\pmb{\chi}$             | y               | $\mathbf{Z}% ^{T}=\mathbf{Z}^{T}\times\mathbf{Z}^{T}$ |             |              | }                  | $\tilde{\phantom{a}}$    | $\overline{\phantom{a}}$ | 7 |
| 8            | Ă                         | Ą                 | Ć                   | Č                     | Ď             | Ě                 | Ę                       | Ğ              | Ĺ                        | Ľ               | Ł                                                     | Ń           | Ň            | Ŋ                  | Ő                        | Ŕ                        | 8 |
| 9            | Ř                         | Ś                 | Š                   | Ş                     | Ť             | Ţ                 | Ű                       | Ů              | Ϋ                        | Ź               | Ž                                                     | Ż           | IJ           | İ                  | đ                        | $\S$                     | 9 |
| A            | ă                         | ą                 | ć                   | č                     | ď             | ě                 | ę                       | ğ              | ĺ                        | ľ               | $\mathbf i$                                           | ń           | ň            | ŋ                  | ő                        | ŕ                        | A |
| B            | ř                         | ś                 | š                   | ş                     | ť             | ţ                 | ű                       | ů              | ÿ                        | ź               | ž                                                     | ż           | ij           | i                  | خ                        | £                        | B |
| C            | À                         | Á                 | Â                   | Ã                     | Ä             | Å                 | Æ                       | Ç              | È                        | É               | Ê                                                     | Ë           | Ì            | Í                  | Î                        | Ϊ                        | C |
| D            | Ð                         | Ñ                 | Ò                   | Ó                     | Ô             | Õ                 | Ö                       | Œ              | Ø                        | Ù               | Ú                                                     | Û           | Ü            | Ý                  | Þ                        | SS                       | D |
| E            | à                         | á                 | â                   | ã                     | ä             | å                 | æ                       | ç              | è                        | $\acute{\rm e}$ | ê                                                     | ë           | ì            | $\acute{\text{1}}$ | $\hat{\textbf{\i}}$      | ï                        | Е |
| F            | ð                         | ñ                 | ò                   | ó                     | ô             | õ                 | ö                       | œ              | Ø                        | ù               | ú                                                     | û           | ü            | ý                  | þ                        | ß                        | F |
|              | 0                         | $\mathbf{1}$      | 2                   | 3                     | 4             | 5                 | 6                       | $\overline{7}$ | 8                        | 9               | A                                                     | B           | C            | D                  | E                        | F                        |   |

Text Roman Upright – p1xr

|   | 0                    |                   | 2                   | 3                     | 4                | 5                          | 6              | 7                        | 8                          | 9           | A         | B                 | C            | D              | E                     | F                          |                       |
|---|----------------------|-------------------|---------------------|-----------------------|------------------|----------------------------|----------------|--------------------------|----------------------------|-------------|-----------|-------------------|--------------|----------------|-----------------------|----------------------------|-----------------------|
| 0 |                      | ,                 | $\hat{\phantom{a}}$ | $\tilde{\phantom{a}}$ |                  | $^{\prime\prime}$          | $\circ$        | $\checkmark$             | $\overline{\phantom{0}}$   |             |           | 5                 |              | ,              | ←                     | $\rightarrow$              | $\boldsymbol{\Omega}$ |
| 1 | $\prime\prime$       | $^{\prime\prime}$ | $^{\prime\prime}$   | ≪                     | $\rightarrow$    |                            |                |                          | $\Omega$                   | ı           | 1         | ∯                 | fi           | f <sub>l</sub> | ffi                   | ffl                        | 1                     |
| 2 | ш                    |                   | $^{\prime\prime}$   | #                     | \$               | $\%$                       | &              | $\prime$                 |                            |             | *         | $\overline{+}$    | $\prime$     |                |                       |                            | 2                     |
| 3 | 0                    |                   | 2                   | 3                     | 4                | 5                          | 6              | 7                        | 8                          | 9           |           | ٠<br>$\mathbf{r}$ | <            |                | >                     | ?                          | 3                     |
| 4 | $^{\textregistered}$ | А                 | B                   | $\overline{C}$        | D                | E                          | F              | G                        | Η                          | Ι           |           | K                 | L            | $\overline{M}$ | $\overline{N}$        | $\Omega$                   | 4                     |
| 5 | P                    | Q                 | $\boldsymbol{R}$    | S                     | $\boldsymbol{T}$ | U                          | V              | W                        | Χ                          | Υ           | Ζ         | I                 |              |                | Λ                     |                            | 5                     |
| 6 | $\prime$             | $\mathfrak a$     | b                   | $\mathcal{C}_{0}$     | d                | $\boldsymbol{\mathcal{C}}$ | f              | g                        | $\boldsymbol{h}$           | i           | j         | k                 |              | m              | п                     | 0                          | 6                     |
| 7 | p                    | q                 | r                   | S                     | t                | $\mathcal{U}$              | $\overline{v}$ | w                        | $\boldsymbol{\mathcal{X}}$ | y           | Z         |                   |              |                | $\tilde{\phantom{a}}$ |                            | 7                     |
| 8 | Ă                    | Ą                 | Ć                   | Č                     | Ď                | Ě                          | Ę              | Ğ                        | Ĺ                          | Ľ           | Ł         | Ń                 | Ň            | Ŋ              | Ő                     | Ŕ                          | 8                     |
| 9 | Ř                    | Ś                 | Š                   | Ş                     | Ť                | Ţ                          | Ű              | Ů                        | Ϋ                          | Ź           | Ž         | Ż                 | $I$ <i>J</i> | İ              | đ                     | $\boldsymbol{\mathcal{S}}$ | 9                     |
| A | ă                    | ą                 | ć                   | č                     | $d^\prime$       | ě                          | ę              | $\check{g}$              | ĺ                          | ľ           | ł         | ń                 | ň            | $\eta$         | ő                     | ŕ                          | A                     |
| B | ř                    | ś                 | $\check{s}$         | ş                     | $t^\prime$       | ţ                          | ű              | $\mathring{\mathcal{U}}$ | ÿ                          | ź           | ž         | $\dot{z}$         | ij           |                | i                     | £                          | B                     |
| C | À                    | Á                 | Â                   | Ã                     | Ä                | Å                          | Æ              | Ç                        | È                          | É           | Ê         | Ë                 | Ì            |                | Î                     | Ï                          | C                     |
| D | Ð                    | $\tilde{N}$       | Ò                   | Ó                     | Ô                | Õ                          | Ö              | Œ                        | Ø                          | Ù           | Ú         | Û                 | Ü            | Ý              | Þ                     | SS                         | D                     |
| E | à                    | á                 | â                   | $\tilde{a}$           | $\ddot{a}$       | å                          | æ              | ç                        | è                          | $\acute{e}$ | $\hat{e}$ | $\ddot{e}$        | ì            | í              | î                     | ï                          | Ε                     |
| F | ð                    | ñ                 | ò                   | ó                     | ô                | $\tilde{o}$                | $\ddot{o}$     | œ                        | ø                          | ù           | ú         | û                 | ü            | ý              | þ                     | $\beta$                    | F                     |
|   | 0                    | 1                 | 2                   | 3                     | 4                | 5                          | 6              | 7                        | 8                          | 9           | A         | B                 |              | D              | E                     | F                          |                       |

*Text Roman Italic* – p1xi

#### Text Roman Slanted – p1xsl

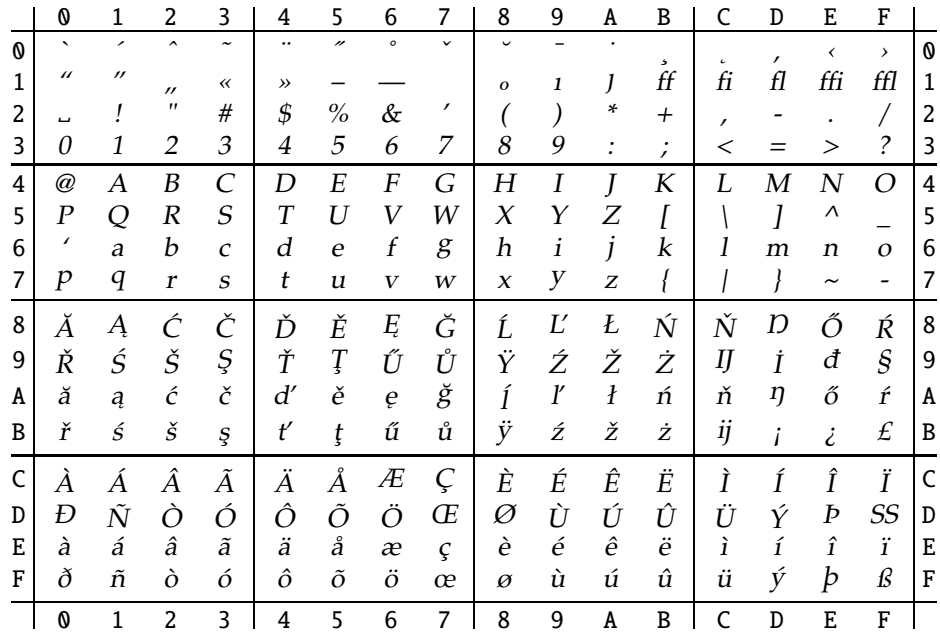

|   | 0                        |                          | 2                        | 3                     | 4             | 5    | 6       | 7            | 8            | 9 | A                  | B                         | C            | D  | E                     | F             |                       |
|---|--------------------------|--------------------------|--------------------------|-----------------------|---------------|------|---------|--------------|--------------|---|--------------------|---------------------------|--------------|----|-----------------------|---------------|-----------------------|
| Ø | $\overline{\phantom{0}}$ | $\overline{\phantom{0}}$ | $\overline{\phantom{a}}$ | $\tilde{\phantom{a}}$ |               | "    | $\circ$ | $\checkmark$ | $\sim$       |   |                    | 5                         |              | ,  | ≺                     | $\rightarrow$ | $\boldsymbol{\Omega}$ |
| 1 | $\prime$                 | $^{\prime\prime}$        | $^{\prime\prime}$        |                       | $\rightarrow$ |      |         |              | $\mathbf{o}$ | 1 | J                  | FF                        | FI           | FL | FFI                   | <b>FFL</b>    | 1                     |
| 2 | ш                        |                          | "                        | #                     | \$            | $\%$ | &       | ,            |              |   | ÷                  | $^{+}$                    | $\mathbf{r}$ |    |                       |               | 2                     |
| 3 | 0                        |                          | 2                        | 3                     | 4             | 5    | 6       | 7            | 8            | 9 |                    | $\bullet$<br>$\mathbf{r}$ | <            |    | >                     | ?             | 3                     |
| 4 | $^{\textregistered}$     | Α                        | B                        | C                     | D             | E    | F       | G            | Η            |   |                    | K                         | L            | Μ  | N                     | O             | 4                     |
| 5 | Ρ                        | Q                        | R                        | S                     | T             | U    | V       | W            | Χ            | Υ | Z                  |                           |              |    | Λ                     |               | 5                     |
| 6 | $\prime$                 | A                        | B                        | $\mathsf{C}$          | D             | E    | F       | G            | H            | I | J                  | K                         | L            | M  | N                     | $\Omega$      | 6                     |
| 7 | P                        | Q                        | $\mathbb R$              | S                     | T             | U    | v       | W            | X            | Υ | z                  |                           |              |    | $\tilde{\phantom{a}}$ |               | 7                     |
| 8 | Ă                        | Ą                        | Ć                        | Č                     | Ď             | Ě    | Ę       | Ğ            | Ĺ            | Ľ | Ł                  | Ń                         | Ň            | Ŋ  | Ő                     | Ŕ             | 8                     |
| 9 | Ř                        | Ś                        | Š                        | Ş                     | Ť             | Ţ    | Ű       | Ů            | Ϋ            | Ź | Ž                  | Ż                         | IJ           | İ  | Đ                     | §             | 9                     |
| A | Ă                        | Ą                        | ć                        | č                     | Ď             | Ě    | Ę       | Ğ            | Ĺ            | Ľ | Ł                  | Ń                         | Ň            | D  | ő                     | Ŕ             | A                     |
| B | Ř                        | ś                        | š                        | ş                     | Ť             | Ţ    | Ű       | Ů            | Ÿ            | ź | ž                  | ż                         | IJ           |    | ż.                    | £             | B                     |
| C | À                        | Á                        | Â                        | Ã                     | Ä             | Å    | Æ       | Ç            | È            | É | Ê                  | Ë                         | Ì            | Í  | Î                     | Ϊ             | C                     |
| D | Ð                        | Ñ                        | Ò                        | Ó                     | Ô             | Õ    | Ö       | Œ            | Ø            | Ù | Ú                  | Û                         | Ü            | Ý  | Þ                     | SS            | D                     |
| E | À                        | Á                        | Â                        | $\tilde{\text{A}}$    | Ä             | Å    | Æ       | Ç            | È            | É | $\hat{\textbf{E}}$ | Ë                         | ì            | í  | î                     | ï             | Ε                     |
| F | Đ                        | Ñ                        | ò                        | ó                     | ô             | õ    | ö       | Œ            | Ø            | Ù | Ú                  | Û                         | Ü            | Ý  | Þ                     | SS            | F                     |
|   | 0                        | 1                        | 2                        | 3                     | 4             | 5    | 6       | 7            | 8            | 9 | A                  | B                         | C            | D  | E                     | F             |                       |

TEXT ROMAN CAP & SMALL CAP – p1xsc

## **9.3 TS1 (TC) Encoding Text Companion Fonts**

These fonts' encodings are identical to those of corresponding TC fonts.

|   | 0                        | 1           | 2                       | 3            | 4  | 5              | 6           |              | 8            | 9               | A        | B              | C             | D              | E              | F          |   |
|---|--------------------------|-------------|-------------------------|--------------|----|----------------|-------------|--------------|--------------|-----------------|----------|----------------|---------------|----------------|----------------|------------|---|
| 0 | $\overline{\phantom{0}}$ | ,           | $\hat{\phantom{a}}$     | $\tilde{}$   |    | $\prime\prime$ | $\circ$     | $\checkmark$ | $\checkmark$ |                 |          | ь              | $\epsilon$    | 1              |                |            | 0 |
| 1 |                          |             | $\pmb{\mathsf{H}}$      |              |    |                |             |              |              |                 |          |                |               |                |                |            | 1 |
| 2 | đ                        |             |                         |              | \$ |                |             |              |              |                 | $\ast$   |                |               |                |                |            | 2 |
| 3 | O                        | $\mathbf 1$ | $\overline{\mathbf{c}}$ | 3            | 4  | 5              | 6           | 7            | 8            | 9               |          |                |               |                |                |            | 3 |
| 4 |                          |             |                         |              |    |                |             |              |              |                 |          |                |               | 75             |                |            | 4 |
| 5 |                          |             |                         |              |    |                |             | Ω            |              |                 |          | I              |               | 〗              |                |            | 5 |
| 6 |                          |             | $^\star$                | 이어           |    |                |             |              |              |                 |          |                |               | ൕ              |                |            | 6 |
| 7 |                          |             |                         |              |    |                |             |              |              |                 |          |                |               |                |                | Ξ          | 7 |
| 8 |                          |             | ,,                      | $\checkmark$ | t  | ŧ              | $\parallel$ | $\%$         |              | $^{\circ}C$     | \$       | ¢              | f             | ¢              | ₩              | H          | 8 |
| 9 | ¢                        | ₽           | £                       | R            | ŗ  | i              | ₫           | TM           | $\%$ 00      | I               | ₿        | $N_2$          | ٪.            | $\mathbf e$    | $\circ$        | ${\bf SM}$ | 9 |
| A |                          |             | ¢                       | £            | O  | ¥              | J.          | §            | $\cdot\cdot$ | $_{\mathbb{C}}$ | $\rm{a}$ | $\circledcirc$ | ᆨ             | $^{\circledR}$ | $^{\circledR}$ | -          | A |
| B | $\circ$                  | 士           | $\overline{\mathbf{c}}$ | 3            | ╭  | $\mu$          | I           | $\bullet$    | ፠            | $\mathbf 1$     | $\rm{O}$ | $\sqrt{}$      | $\frac{1}{4}$ | $1/2$          | $\frac{3}{4}$  | €          | B |
| D |                          |             |                         |              |    |                | $\times$    |              |              |                 |          |                |               |                |                |            | D |
| F |                          |             |                         |              |    |                |             |              |              |                 |          |                |               |                |                |            | F |
|   | 0                        | 1           | 2                       | 3            | 4  | 5              | 6           | 7            | 8            | 9               | A        | B              | r             | D              | E              | F          |   |

Text Companion Roman Upright – pcxr

|                | $\pmb{0}$                 | $1\,$                       | 2                                  | 3                        | 4                        | 5                       | 6                          | 7                                    | 8                          | 9                       | A                     | B                         | C                                         | $\mathbb D$                      | E                               | F            |                           |
|----------------|---------------------------|-----------------------------|------------------------------------|--------------------------|--------------------------|-------------------------|----------------------------|--------------------------------------|----------------------------|-------------------------|-----------------------|---------------------------|-------------------------------------------|----------------------------------|---------------------------------|--------------|---------------------------|
| 0              |                           |                             | $\lambda$                          |                          |                          | $\prime$                | $\circ$                    |                                      |                            |                         |                       |                           |                                           |                                  |                                 |              | $\boldsymbol{\mathsf{O}}$ |
| 1              |                           |                             | $^{\prime\prime}$                  |                          |                          |                         |                            |                                      |                            |                         |                       |                           |                                           |                                  |                                 |              | $\mathbf 1$               |
| $\overline{c}$ | $\boldsymbol{\mathit{b}}$ |                             |                                    |                          | \$                       |                         |                            |                                      |                            |                         | *                     |                           |                                           | Ξ                                |                                 | Ϊ            | $\overline{\mathbf{c}}$   |
| 3              | $\boldsymbol{O}$          | $\mathfrak 1$               | 2                                  | 3                        | $\overline{4}$           | 5                       | 6                          | $\overline{7}$                       | $\boldsymbol{\mathcal{S}}$ | 9                       |                       |                           |                                           |                                  | $\rangle$                       |              | 3                         |
| $\overline{4}$ |                           |                             |                                    |                          |                          |                         |                            |                                      |                            |                         |                       |                           |                                           | $\overline{O}$                   |                                 | ○            | $\overline{\mathbf{4}}$   |
| 5              |                           |                             |                                    |                          |                          |                         |                            | Ω                                    |                            |                         |                       | $I\hspace{-0.1cm}I$       |                                           | $I\hspace{-0.1cm}I$              | $\boldsymbol{\uparrow}$         | $\downarrow$ | 5                         |
| 6              |                           |                             | ★                                  | olo                      | $\pmb{\tau}$             |                         |                            |                                      |                            |                         |                       |                           | Þ                                         | @                                | J                               |              | 6                         |
| 7              | $\mathbf{C}$              | $\checkmark$                | $\overline{\phantom{a}}$           | $\overline{\phantom{a}}$ |                          |                         |                            |                                      |                            |                         |                       |                           |                                           |                                  |                                 | $\equiv$     | $\overline{7}$            |
| 8              |                           |                             |                                    |                          | $^\mathrm{+}$            | $\ddagger$              | $\left\vert {}\right\vert$ | $\%o$                                |                            | $\rm ^{\circ}C$         | $\oint$               | $\rlap{/} \, \mathcal{C}$ | $\overline{f}$                            | $\boldsymbol{\phi}$              | ₩                               | $\maltese$   | 8                         |
| 9              | $\phi$                    | ₽                           | £                                  | $\boldsymbol{R}$         | p                        | j                       | ₫                          | <b>TM</b>                            | $\%$ oo                    | I                       | ₿<br>$\boldsymbol{a}$ | $N_{2}$                   | ٪                                         | $\mathbf e$                      | $\circ$                         | ${\bf SM}$   | 9                         |
| A              | ł<br>$\circ$              | ł                           | $\rlap{/} \iota$<br>$\overline{2}$ | £<br>$\overline{3}$      | $\Omega$                 | ¥                       | $\frac{1}{1}$              | $\boldsymbol{\mathcal{S}}$           |                            | $\odot$<br>$\mathbf{1}$ | $\cal O$              | $\circledcirc$            | $\overline{\phantom{a}}$<br>$\frac{1}{4}$ | $\overline{\mathbb{P}}$<br>$1/2$ | $^{\circledR}$<br>$\frac{3}{4}$ |              | A                         |
| B              |                           | $\pm$                       |                                    |                          |                          | $\mu$                   | $\overline{\mathbb{I}}$    | $\ddot{\phantom{0}}$                 | ፠                          |                         |                       | $\sqrt{}$                 |                                           |                                  |                                 | $\epsilon$   | B                         |
| ${\tt D}$      |                           |                             |                                    |                          |                          |                         | $\times$                   |                                      |                            |                         |                       |                           |                                           |                                  |                                 |              | $\overline{D}$            |
| ${\bf F}$      | $\boldsymbol{\mathsf{O}}$ | $\mathbf{1}$                | $\overline{2}$                     | $\overline{\mathbf{3}}$  | $\overline{\mathbf{4}}$  | $\overline{5}$          | $\div$<br>$\overline{6}$   | $\overline{7}$                       | 8                          | 9                       | $\,$ A $\,$           | $\, {\bf B}$              | $\mathsf{C}$                              | $\mathbf D$                      | $\mathbf E$                     | F            | $\mathbf{F}$              |
|                |                           |                             |                                    |                          |                          |                         |                            |                                      |                            |                         |                       |                           |                                           |                                  |                                 |              |                           |
|                |                           |                             |                                    |                          |                          |                         |                            |                                      |                            |                         |                       |                           |                                           |                                  |                                 |              |                           |
|                |                           |                             |                                    |                          |                          |                         |                            | Text Companion Roman Slanted - pcxs1 |                            |                         |                       |                           |                                           |                                  |                                 |              |                           |
|                | 0                         | 1                           | 2                                  | 3                        | 4                        | 5                       | 6                          | 7                                    | $\frac{8}{2}$              | 9                       | A                     | B                         | C                                         | D                                | E                               | F            |                           |
| 0              |                           |                             |                                    |                          |                          |                         | $\overline{\phantom{0}}$   |                                      |                            |                         |                       |                           |                                           |                                  |                                 |              | ${\bf 0}$                 |
| 1              |                           |                             | $^{\prime\prime}$                  |                          |                          |                         |                            |                                      |                            |                         |                       | $\overline{\phantom{a}}$  |                                           |                                  |                                 |              | $\mathbf 1$               |
| $\overline{c}$ | $\boldsymbol{b}$          |                             |                                    |                          | $\pmb{\mathcal{S}}$      |                         |                            | $\pmb{r}$                            |                            |                         | *                     |                           |                                           | Ξ                                |                                 |              | $\overline{\mathbf{c}}$   |
| 3              | $\boldsymbol{O}$          | $\mathbf 1$                 | $\overline{\mathbf{c}}$            | $\overline{\mathcal{Z}}$ | $\overline{4}$           | 5                       | 6                          | 7                                    | 8                          | 9                       |                       |                           | $\langle$                                 |                                  | $\rangle$                       |              | $\overline{\mathbf{3}}$   |
| $\overline{4}$ |                           |                             |                                    |                          |                          |                         |                            |                                      |                            |                         |                       |                           |                                           | $\overline{O}$                   |                                 | 0            | $\overline{4}$            |
| 5              |                           |                             |                                    |                          |                          |                         |                            | $\Omega$                             |                            |                         |                       | $I\hspace{-0.1cm}I$       |                                           | $\mathbb I$                      | $\boldsymbol{\uparrow}$         | $\downarrow$ | 5                         |
| 6              |                           |                             | $\star$                            | oļo                      | $\pmb{\tau}$             |                         |                            |                                      |                            |                         |                       |                           | B                                         | ወ                                | J                               |              | 6                         |
| 7              |                           |                             |                                    |                          |                          |                         |                            |                                      |                            |                         |                       |                           |                                           |                                  |                                 | Ξ            | 7                         |
| 8              |                           |                             | ,,                                 | $\lambda$                | $\pmb{\tau}$             | $\ddagger$              | $\parallel$                | $\%$                                 |                            | $\rm ^{o}C$             | $\oint$               | ¢                         | f                                         | ¢                                | ₩                               | $\mathbb N$  | 8                         |
| 9              | ¢                         | ₽                           | $\pounds$                          | $\boldsymbol{R}$         | P                        | j                       | ₫                          | <b>TM</b>                            | $\%$ oo                    | $\sqrt{q}$              | ₿                     | $N\!{\varrho}$            | $\dot{\vphantom{1}}'$                     | $\boldsymbol{e}$                 | $\circ$                         | SM           | 9                         |
| A              | ł                         | $\mathcal{L}_{\mathcal{L}}$ | $\phi$                             | $\pounds$                | O                        | ¥                       | $\frac{1}{l}$              | $\boldsymbol{S}$                     | $\ddotsc$                  | $\circledcirc$          | a<br>$\cal O$         | $\circledcirc$            | $\overline{\phantom{a}}$                  | $\circledP$                      | $^{\circledR}$                  | -            | A                         |
| B              | О                         | $\pm$                       | $\sqrt{2}$                         | $\mathfrak{Z}$           | $\overline{\phantom{a}}$ | $\mu$                   | $\overline{\mathcal{U}}$   | $\ddot{\phantom{0}}$                 | ፠                          | $\boldsymbol{1}$        |                       | $\sqrt{}$                 | $\frac{1}{4}$                             | $\frac{1}{2}$                    | $\frac{3}{4}$                   | $\epsilon$   | $\, {\bf B}$              |
| $\mathbf D$    |                           |                             |                                    |                          |                          |                         | $\times$                   |                                      |                            |                         |                       |                           |                                           |                                  |                                 |              | $\mathbf D$               |
| F              |                           |                             |                                    |                          |                          |                         | ÷                          |                                      |                            |                         |                       |                           |                                           |                                  |                                 |              | $\mathbf F$               |
|                | 0                         | $\mathbf{1}$                | $\overline{c}$                     | $\overline{\mathbf{3}}$  | $\overline{4}$           | $\overline{\mathbf{5}}$ | $\overline{6}$             | $\overline{7}$                       | 8                          | 9                       | A                     | $\, {\bf B}$              | $\mathsf{C}$                              | $\mathbf D$                      | $\mathbf E$                     | F            |                           |

*Text Companion Roman Italic* – pcxi

#### **9.4 Math Fonts**

These fonts' encodings are identical to those of corresponding CM and  $\mathcal{A}_{\mathcal{M}}\mathcal{S}$  Math fonts. Additional math fonts are provided.

|                | Ø                |               | 2                | 3             | 4 |                    | 5 6            | $\overline{7}$                                                              | - 8                      | - 9                      | A              | $\mathbf{B}$                   | <sup>-</sup> C | D                | EF                       |                          |           |
|----------------|------------------|---------------|------------------|---------------|---|--------------------|----------------|-----------------------------------------------------------------------------|--------------------------|--------------------------|----------------|--------------------------------|----------------|------------------|--------------------------|--------------------------|-----------|
| Ø              | Г                |               | Θ                | $\Lambda$     | Ξ | П                  | $\sum$         | $\gamma$                                                                    | Φ                        | $\Psi$                   | Ω              | $\alpha$                       | $\beta$        | $\gamma$         | $\delta$                 | $\epsilon$               | 10        |
| 1 <sub>1</sub> |                  | $\eta$        | $\theta$         | $\iota$       | κ | $\lambda$ $\mu$    |                |                                                                             |                          |                          |                | $\nu \mid \xi \pi \rho \sigma$ | $\tau$         | $\overline{\nu}$ | $\phi$                   | $\chi$                   | $\vert$ 1 |
| $\mathbf{2}$   | ψ                | $\omega$      | $\varepsilon$    | $\vartheta$   |   | $\varpi$ $\varrho$ | $\varsigma$    | $\varphi$                                                                   | $\overline{\phantom{0}}$ | $\overline{\phantom{a}}$ |                | $\rightarrow$                  |                | $C = 3$          | $\blacktriangleright$    | $\triangleleft$          | 2         |
| 3 I            | $\mathbf{O}$     | $\mathbf{1}$  |                  |               |   |                    |                | $2 \quad 3 \quad 4 \quad 5 \quad 6 \quad 7 \quad 8 \quad 9 \quad . \quad .$ |                          |                          |                |                                | $\prec$        |                  | $>$ $\star$              |                          | $\vert$ 3 |
| $\overline{4}$ | $\partial$       | A             | B                | C             | D | E                  | F              | G                                                                           | $H \quad I$              |                          | $\overline{I}$ | K <sub>1</sub>                 | L              | М                | N                        | O                        | $\vert 4$ |
| 5              | $\boldsymbol{P}$ | Q             | R                | S             | T | U                  | V              | W                                                                           |                          |                          |                | $X$ $Y$ $Z$ $\flat$ $\sharp$   |                | $\sharp$         | $\overline{\phantom{0}}$ | $\overline{\phantom{1}}$ | 15        |
| 6              | ℓ                | $\mathfrak a$ | $\boldsymbol{b}$ | $\mathcal{C}$ |   | $d$ e              |                | $f$ $g$                                                                     |                          |                          |                |                                |                | m                | $\mathfrak n$            | $\mathcal{O}$            | <b>16</b> |
|                | p                | q             | $\boldsymbol{r}$ | S             | t | $\mathcal{U}$      | $\overline{v}$ | w                                                                           | $\mathcal{X}$            | $y \quad z \quad t$      |                |                                | $\int$         | $\wp$            | $\rightarrow$            | $\sim$                   | 7         |
|                | Ø                | 1             | 2                | 3             | 4 | 5.                 | -6             | 7                                                                           | 8                        | 9                        | A              | B                              | C              | D                | E.                       | F                        |           |

Math Italic (Corresponding to CMMI) – pxmi

Math Italic (Corresponding to CMMI) used with the varg option – pxmi1

|                         | O                     |               |                  | 3                       | 4                | 5                          | 6                |                | 8              | 9            | A                        | B              |            | D              | E                | F                       |              |
|-------------------------|-----------------------|---------------|------------------|-------------------------|------------------|----------------------------|------------------|----------------|----------------|--------------|--------------------------|----------------|------------|----------------|------------------|-------------------------|--------------|
| 0                       |                       | Δ             | Θ                | $\Lambda$               | Ξ                | П                          | $\sum$           | $\gamma$       | Ф              | Ψ            | Ω                        | $\alpha$       | $\beta$    | $\gamma$       | δ                | $\epsilon$              | 1 Q          |
| 1 <sup>1</sup>          | ζ                     | $\eta$        | $\theta$         | $\iota$                 | $\kappa$         | $\lambda$                  | $\mu$            | $\nu$          | $\xi$          | $\pi$        | $\rho$                   | $\sigma$       | $\tau$     | $\upsilon$     | φ                | $\chi$                  | l 1          |
| 2 <sub>1</sub>          | ψ                     | $\omega$      | $\varepsilon$    | $\vartheta$             | $\varpi$         | $\varrho$                  | $\varsigma$      | $\varphi$      |                |              |                          | $\rightarrow$  | $\epsilon$ | $\mathfrak{I}$ | $\triangleright$ | $\blacktriangleleft$    | <sup>2</sup> |
| $\overline{\mathsf{3}}$ | $\mathbf 0$           | $\mathbf{1}$  | $\overline{2}$   | $\overline{\mathbf{3}}$ | $\overline{4}$   | 5 <sup>5</sup>             | 6                | $\overline{7}$ | 8 <sub>1</sub> | - 9          | <b>Contract Contract</b> | $\overline{ }$ | $\,<\,$    |                | $\geq$           | $\star$                 | l 3          |
| $\overline{4}$          | $\partial$            | A             | B                | C                       | D                | E                          | $\boldsymbol{F}$ | G              | Н              | I            | $\overline{1}$           | K              | L          | М              | N                | $\cup$                  | l 4          |
| 5 I                     | $\boldsymbol{P}$      | Q             | R                | S                       | T                | U                          | V                | $W$            | Χ              | $\gamma$     | Ζ                        | b <sub>1</sub> | り          | $\sharp$       |                  |                         | l 5          |
| 6                       | ℓ                     | $\mathfrak a$ | $\boldsymbol{b}$ | $\mathcal{C}$           | $\boldsymbol{d}$ | $\mathfrak{e}$             |                  | g              | h              | $\mathbf{i}$ | $\mathcal{I}$            | $\kappa$       | l          | m              | $\boldsymbol{n}$ | $\Omega$                | 6            |
| 7 I                     | p                     | q             | r                | S                       | t                | $\boldsymbol{\mathcal{u}}$ | $\overline{v}$   | w              | $\mathcal{X}$  | y            | $\mathcal{Z}$            | $\iota$        | $\int$     | $\wp$          | →                | $\widehat{\phantom{m}}$ | 7            |
|                         | $\boldsymbol{\Omega}$ | 1             | 2                | 3                       | 4                | 5.                         | -6               | 7              | 8              | 9            | A                        | B              |            | D              | E                | F                       |              |

|    | O | 1             | 2 | 3              | 4              | 5             | 6              | 7                           | 8              | 9              | A              | B        | C              | D          | E             | F                        |    |
|----|---|---------------|---|----------------|----------------|---------------|----------------|-----------------------------|----------------|----------------|----------------|----------|----------------|------------|---------------|--------------------------|----|
| 0  |   |               | Θ | Λ              | Ξ              | 11            | Σ              | Υ                           | Φ              | Ψ              | Ω              | $\alpha$ | ß              | γ          | δ             | $\epsilon$               | 10 |
|    |   | η             | θ | ι              | κ              | λ             | μ              | $\mathcal V$                | ξ              | $\pi$          | $\rho$         | σ        | τ              | $\upsilon$ | Ф             | $\chi$                   |    |
| 2  | ψ | $\omega$      | ε | $\vartheta$    | $\omega$       | 6             | ς              | φ                           |                |                |                |          |                |            |               |                          |    |
|    |   |               |   |                |                |               |                |                             |                |                |                |          |                |            |               |                          | 3  |
| 4  |   | QI            | B | Œ              | $\mathfrak{D}$ | E             | $\mathfrak{F}$ | $\boldsymbol{\mathfrak{G}}$ | $\mathfrak{H}$ | $\mathfrak{I}$ | $\mathfrak{I}$ | я        | $\mathfrak{L}$ | M          | N             | D                        | 4  |
| 5. | Я | $\mathfrak Q$ | R | $\mathfrak{S}$ | $\mathfrak X$  | $\mathfrak u$ | B              | W                           | $\mathfrak{X}$ | $\mathfrak{Y}$ | 3              |          |                |            |               |                          | 5  |
| 6  |   | $\mathfrak a$ | b | $\mathfrak{c}$ | d              | e             |                | g                           | $\mathfrak h$  | t              |                | ť        | 1              | m          | $\mathfrak n$ | D                        | 6  |
|    | n | g             | r | $\mathfrak{s}$ | t              | u             | $\mathfrak v$  | w                           | X              | ŋ              | 3              |          |                |            |               | $\overline{\phantom{0}}$ |    |
|    | Ø |               |   |                | 4              | 5.            | 6              |                             | 8              | 9              | A              | В        |                |            | E             | F                        |    |

Math Italic A – pxmia

#### Math Symbols (Corresponding to CMSY) – pxsy

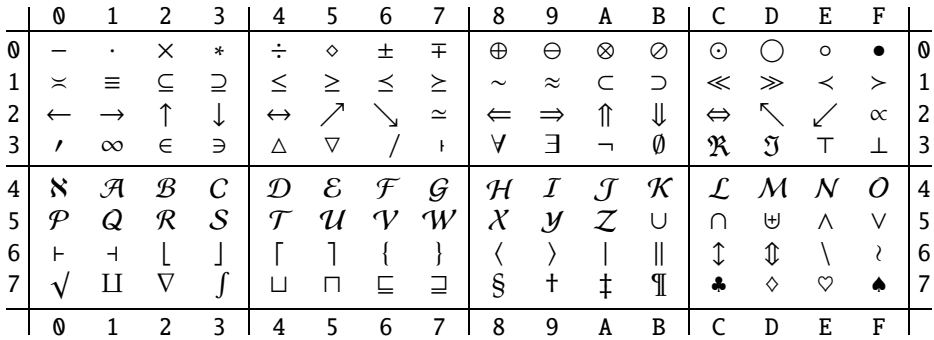

|   | Ø                       |                          |                   |                   | 4      | 5              | 6             |              | 8                        | 9                    | A | B                    |                    | D      | E                | F        |     |
|---|-------------------------|--------------------------|-------------------|-------------------|--------|----------------|---------------|--------------|--------------------------|----------------------|---|----------------------|--------------------|--------|------------------|----------|-----|
| 0 | ⊡                       | ⊞                        | ⊠                 | □                 |        | $\blacksquare$ | ♦             |              |                          |                      |   | $\leftrightharpoons$ | 日                  | ⊩      | ⊪                | Þ        | 0   |
| 1 | $\rightarrow$           | $\leftarrow$             |                   | ⇉                 |        | ⇊              | Ľ             | l            |                          |                      |   | $\leftarrow$         | $\rightleftarrows$ | ⇄      | ₹1               | Ļ,       | 1   |
| 2 | $\rightsquigarrow$      | ⇜                        | $\leftrightarrow$ | $\leftrightarrow$ | ≗      | $\gtrsim$      | $\gtrsim$     | ⋧            | $\overline{\phantom{0}}$ | $\ddot{\phantom{0}}$ |   | ÷                    | ≜                  | ≾      | ≲                | ≲        | 2   |
| 3 | ⋞                       | ⋗                        | ⋞                 | ⋟                 | ≼      | ≤              | ≤             | ≶            | $\sqrt{2}$               |                      |   |                      | ≽                  | $\geq$ | ≥                | ≷        | l 3 |
| 4 |                         |                          | ⊳                 | ◁                 | ⊵      | ⊉              |               | Ŏ            | ▼                        | ▸                    | ◀ | $\rightarrow$        | $\leftarrow$       | Δ      | $\blacktriangle$ | ∇        | 4   |
| 5 | $\overline{\mathbf{v}}$ | $\leq$                   | $\geq$            | $\leq$            | $\geq$ | ¥              | $\Rightarrow$ | ⇚            | $\checkmark$             | $\overline{\Lambda}$ | ⊼ | ⊼                    | $\angle$           | ∡      | ∢                | $\alpha$ | ' 5 |
| 6 | $\check{ }$             | $\overline{\phantom{0}}$ | ⋐                 | ⋑                 | ⋓      | ⋒              | л             | γ            | ⋋                        | ⋌                    | ≦ | ≧                    | ≏                  | ≎      | ≪ ≫              |          | -6  |
| 7 |                         | ┑                        | $^\circledR$      | G)                | ⋔      | $\,^+$         | $\checkmark$  | $\backsimeq$ |                          | $\Box$               | ₩ |                      | T.                 | ⊚      | ⊛                | Θ        | 7   |
|   | O                       | 1                        | 2                 | 3                 | 4      | 5              | 6             |              | 8                        | 9                    | A | B                    | C                  | D      | E                | F        |     |

Math Symbols A (Corresponding to MSAM) – pxsya

Math Symbols B (Corresponding to MSBM) – pxsyb

|    | Ø                 |   | 2           | 3                     |             | 5         | 6          |        | 8                 | 9                  | A | B |                     | D                 | E         | F                                                   |                |
|----|-------------------|---|-------------|-----------------------|-------------|-----------|------------|--------|-------------------|--------------------|---|---|---------------------|-------------------|-----------|-----------------------------------------------------|----------------|
| Ø  | ≨                 | ≩ | ≰           | ≱                     | ≮           | ≯         | ⊀          | $\ast$ | ≨                 | ≩                  | ≰ | ≱ | ≤                   | ⋧                 | ≰         | ≱                                                   | <b>O</b>       |
|    |                   | ≿ | ⋦           | ≳                     | ≰           | ≱         | ≨          | ≩      | ⋨                 | ⋩                  | ⋦ | ⋧ | $\boldsymbol{\tau}$ | ≇                 |           |                                                     | 1              |
| 2  |                   | ⊋ | ⊈           | ⊉                     | ⊊           | ⊋         | ⊊          | ⊋      | ⊊                 | ⊋                  | ⊈ | ⊉ | $\#$                | ł                 | ł         | К                                                   | 2              |
| 3  | Y                 | Ж | ¥           | ⊭                     | 坠           | ⋬         | ⋪          | ⋫      | $\leftarrow$      | $\rightarrow$      | ⇐ | ⇏ | ⇔                   | $\leftrightarrow$ | ⋇         | Ø                                                   | 3              |
|    |                   |   |             |                       |             |           |            |        |                   |                    |   |   |                     |                   |           |                                                     |                |
| 4  |                   | Α | в           | C                     | $\mathbb D$ | E         | $_{\rm F}$ | G      | Н                 | I                  |   | К | L                   | M                 |           | $\left( \begin{matrix} 0 \\ 1 \end{matrix} \right)$ | $\overline{4}$ |
| 5. | ∄<br>$\mathbb{P}$ | Q | $\mathbb R$ | S                     | Т           | U         | V          | W      | $\mathbb X$       | Y                  | J |   |                     |                   |           |                                                     |                |
| 6  | ⊣                 | G |             |                       |             |           |            | ð      | $\overline{\sim}$ |                    |   |   | ⋖                   | ⋗                 | $\ltimes$ | $\rtimes$                                           | 6              |
|    |                   |   |             | $\tilde{\phantom{a}}$ | $\approx$   | $\approx$ | ⋨          | ⋩      | ∽                 | $\curvearrowright$ | F | κ | $\mathbbm{k}$       | ħ                 | ħ         | Э                                                   | <u>7</u>       |

Math Symbols C – pxsyc

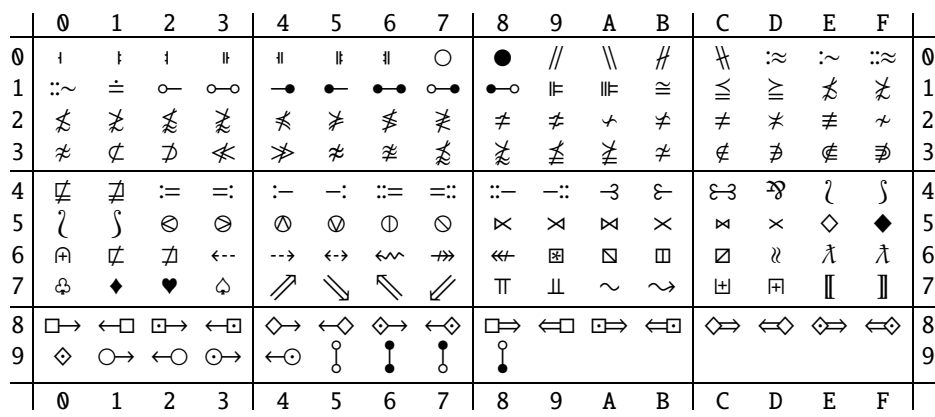

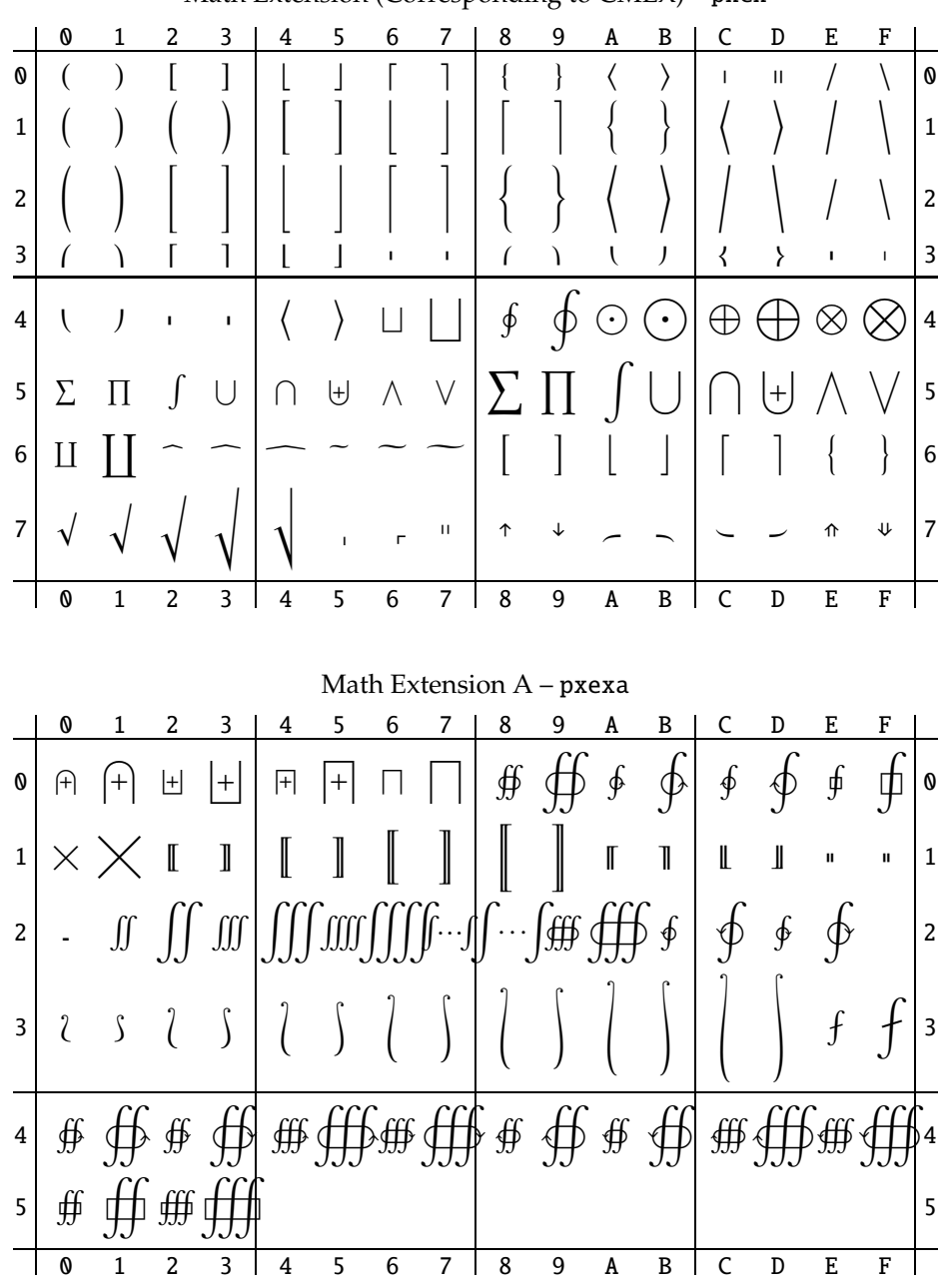

Math Extension (Corresponding to CMEX) – pxex

Bold versions of all fonts are available.